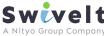

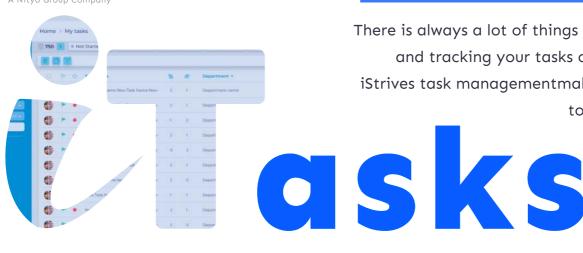

There is always a lot of things to do in the business and tracking your tasks can get complicated. iStrives task managementmakes it quick and easy to manage to-do-lists,

set activities and actions for the whole organisation.

## Simple Assignment and timelines

Assign tasks to one or many team members. iTask automatically duplicates the task so you can see individual status progress

# Right level of detail

Simple set of details so that the tasks can be set up quickly and within the desired timeframe, share attachments, comments and monitor the progress history so you can audit those sensitive tasks

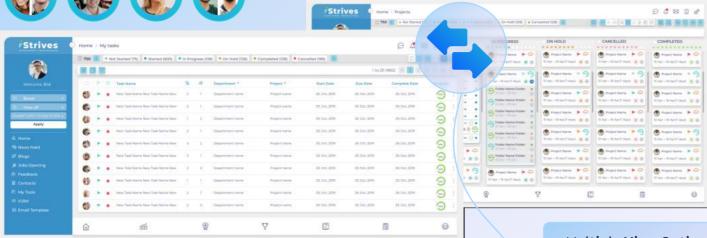

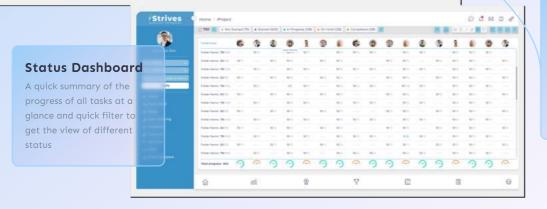

#### **Multiple View Options**

Switch between list and board view options to get the most suitable structure for your task management style Update tasks statuses by dragging and dropping them from one Kanban column to another

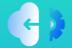

## **Connect External Data**

site: swivelt.com

API connection to other task tools to allow a single view of all tasks and enable two-way updates when

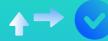

### **Approvals**

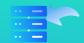

### **Data Import**